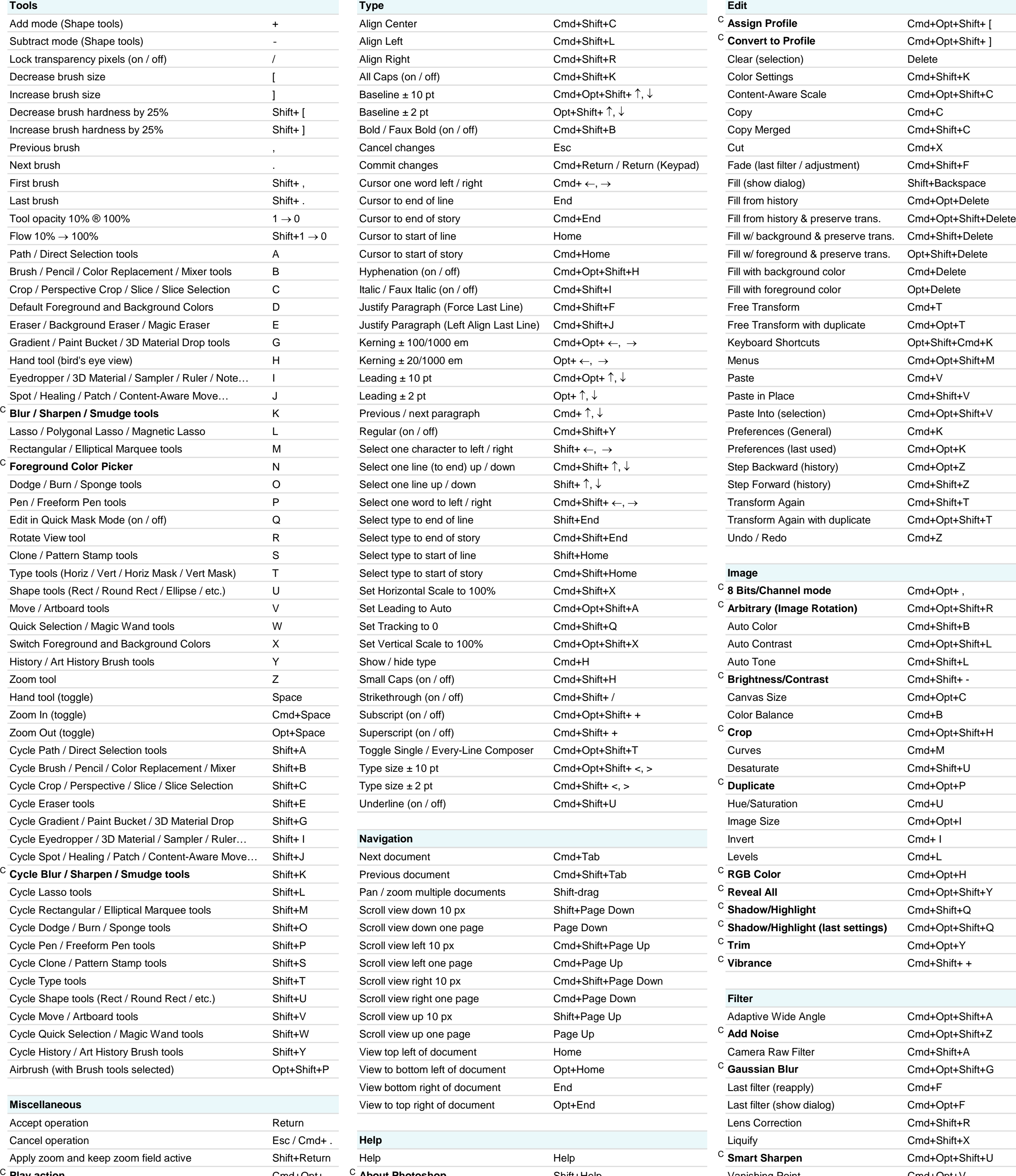

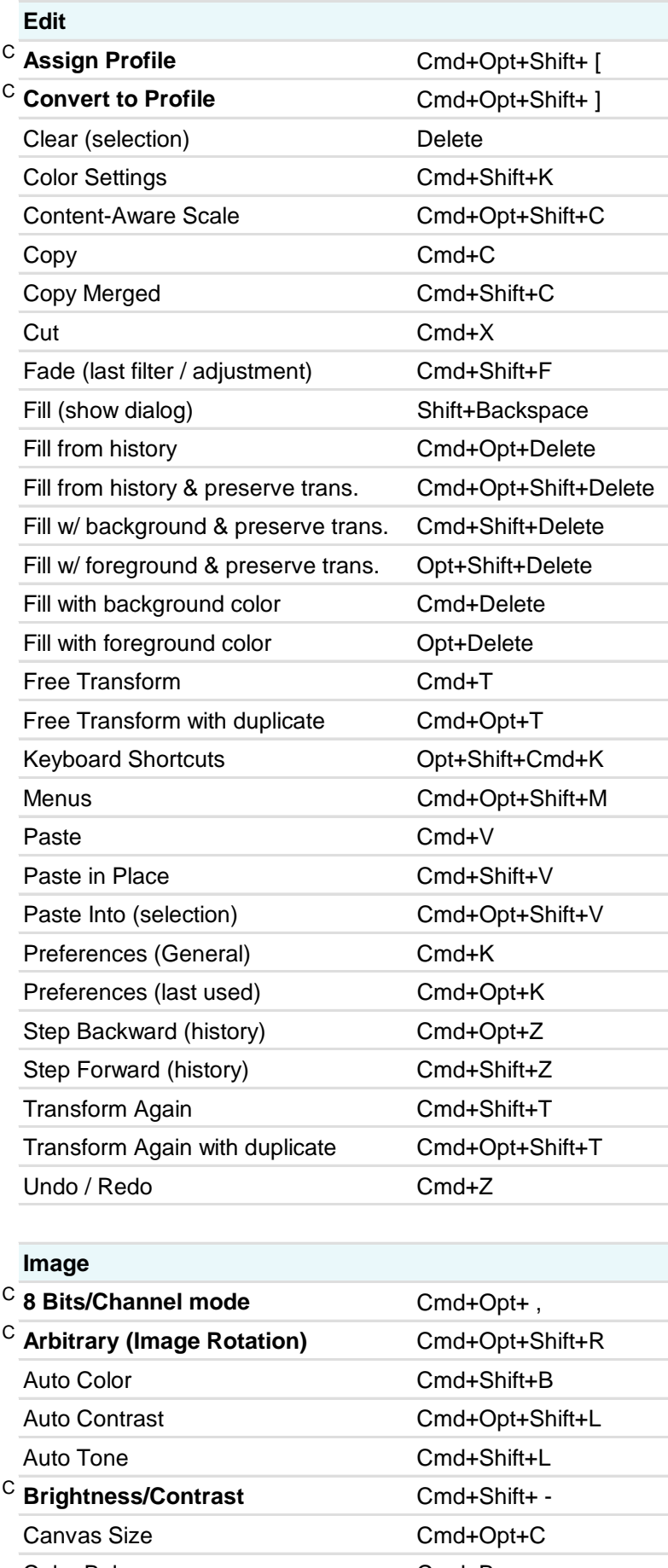

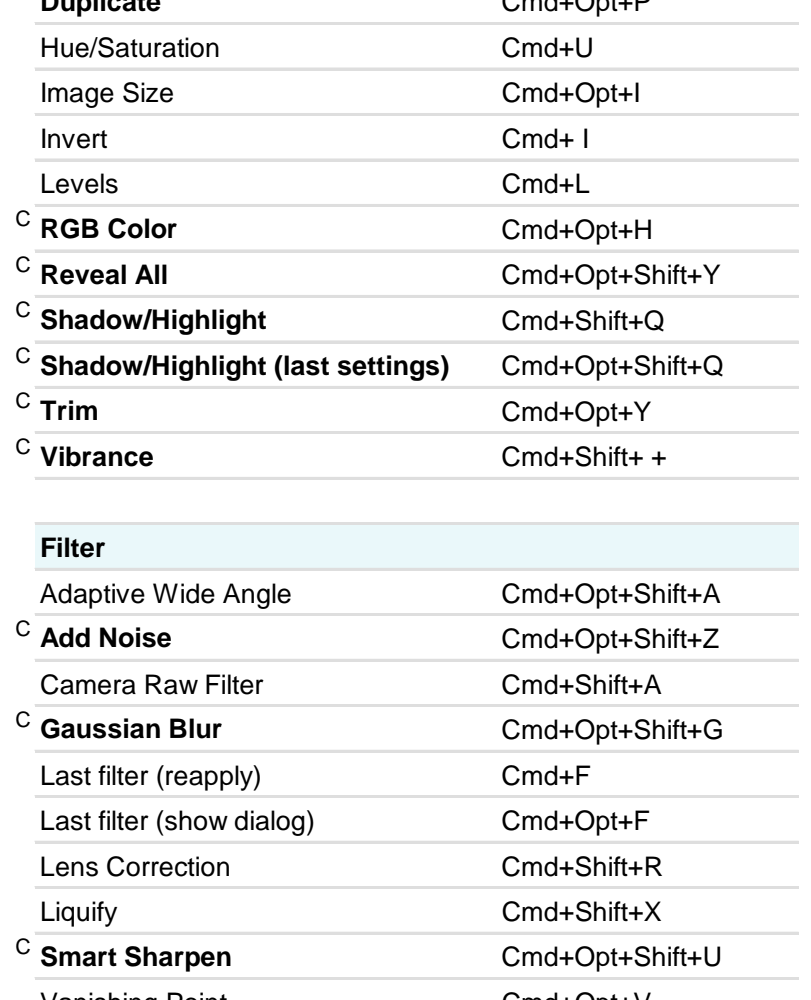

# Ps Photoshop CC Keyboard Shortcuts

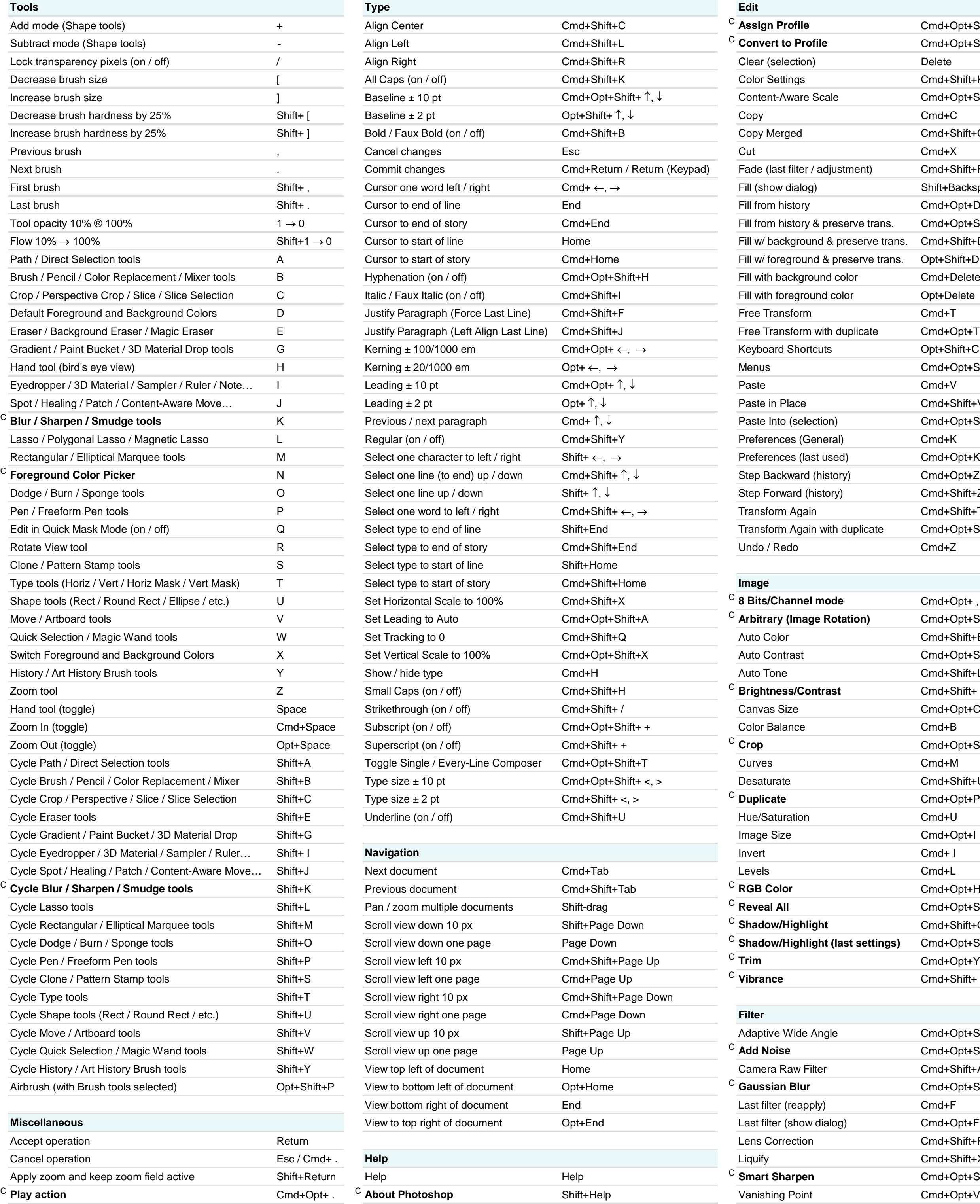

**Author:** Trevor Morris ( trevor@morris-photographics.com ) **Website:** Morris Photographics ( www.Morris-Photographics.com ) C **Custom keyboard shortcut Modified:** 12-Aug-2016

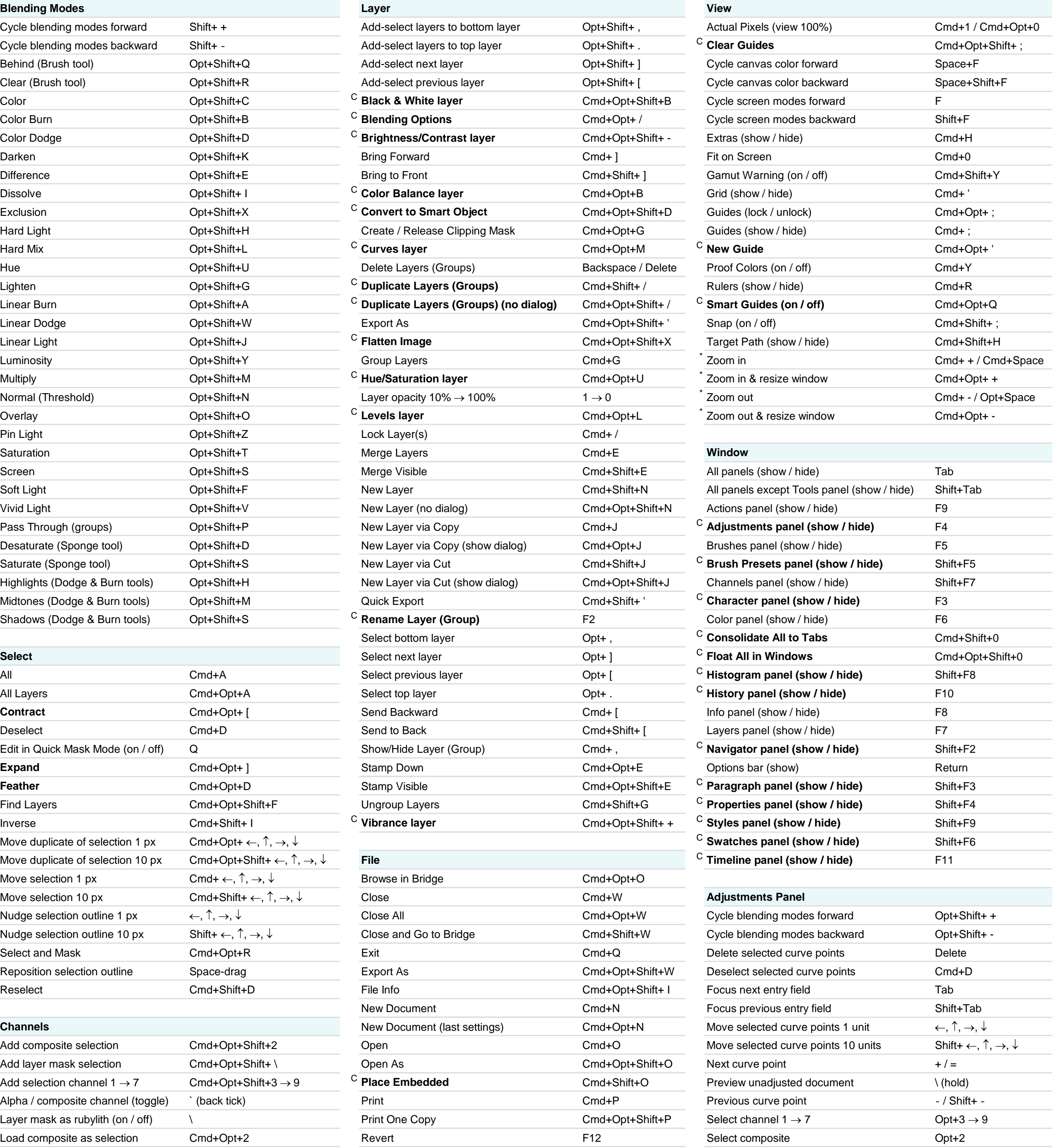

### Ps Photoshop® CC Keyboard Shortcuts

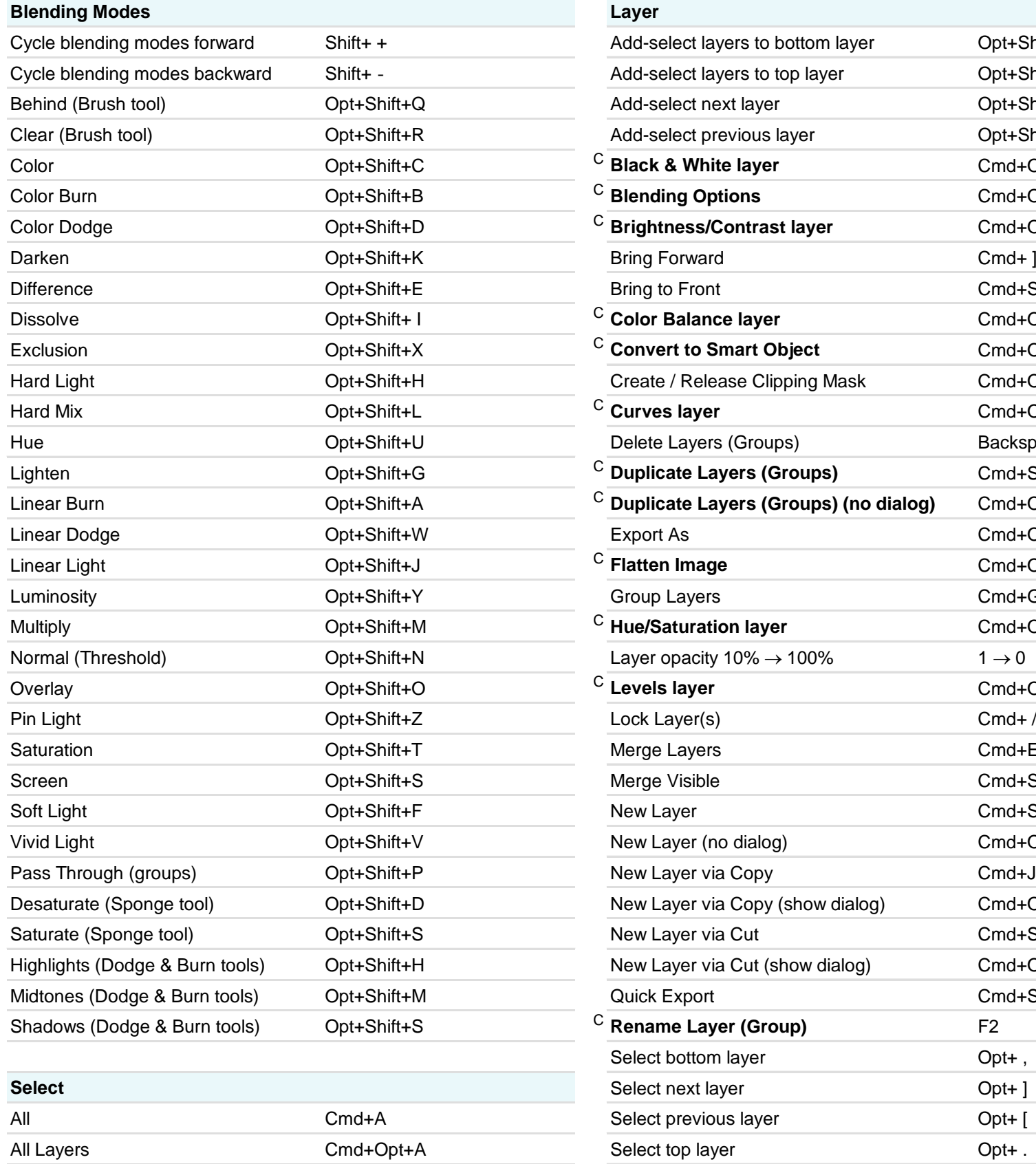

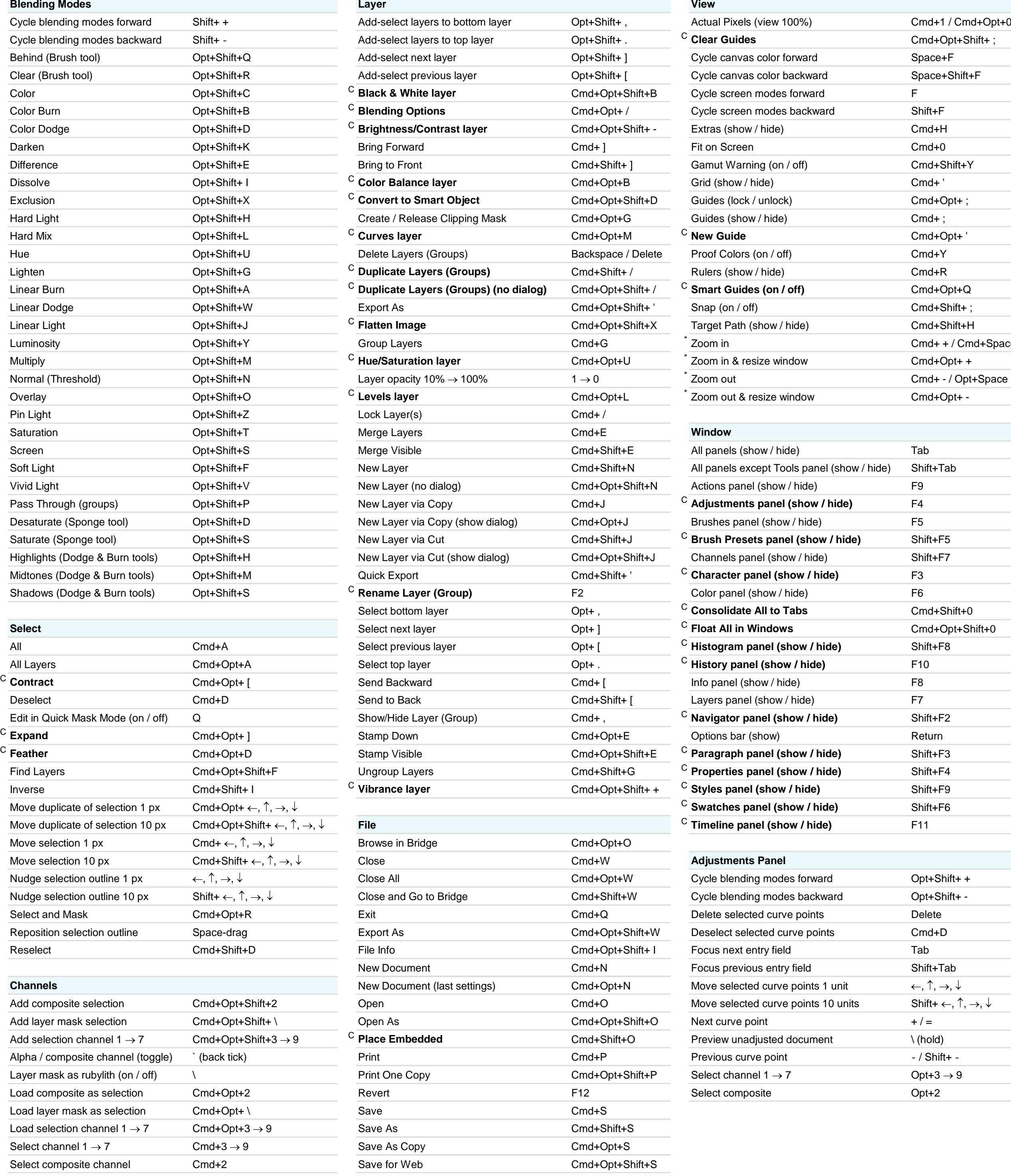

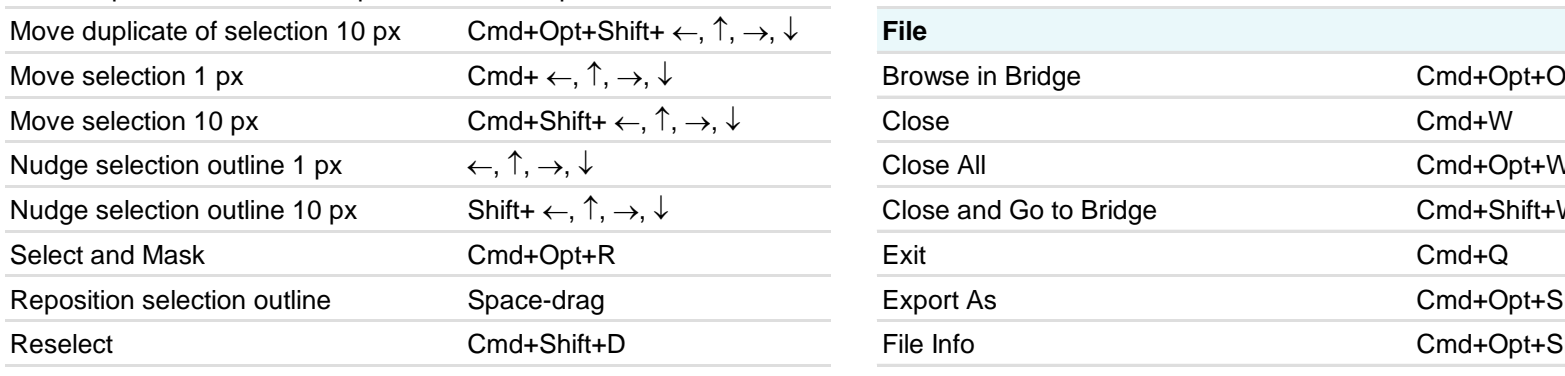

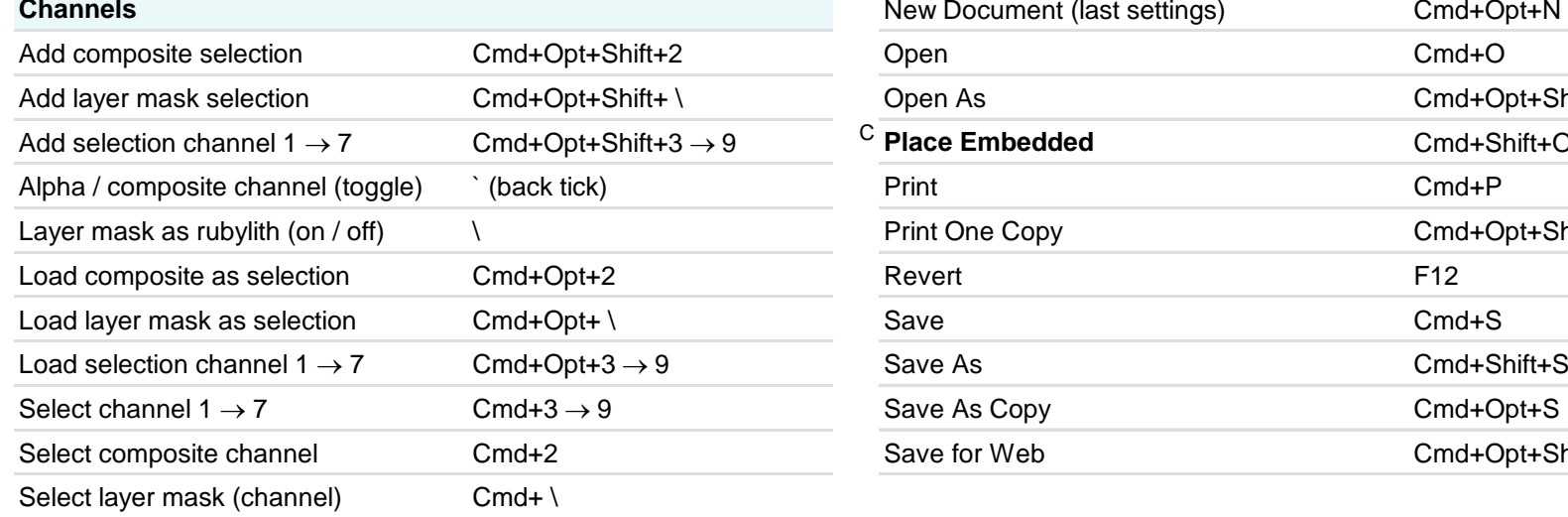

\* These shortcuts may be reversed if "Zoom Resizes Windows" is enabled in General Preferences **Modified:** 12-Aug-2016

**Author:** Trevor Morris ( trevor@morris-photographics.com ) C **Custom keyboard shortcut Website:** Morris Photographics ( www.Morris-Photographics.com )

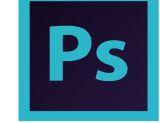

# Ps Photoshop® CC Keyboard Shortcuts

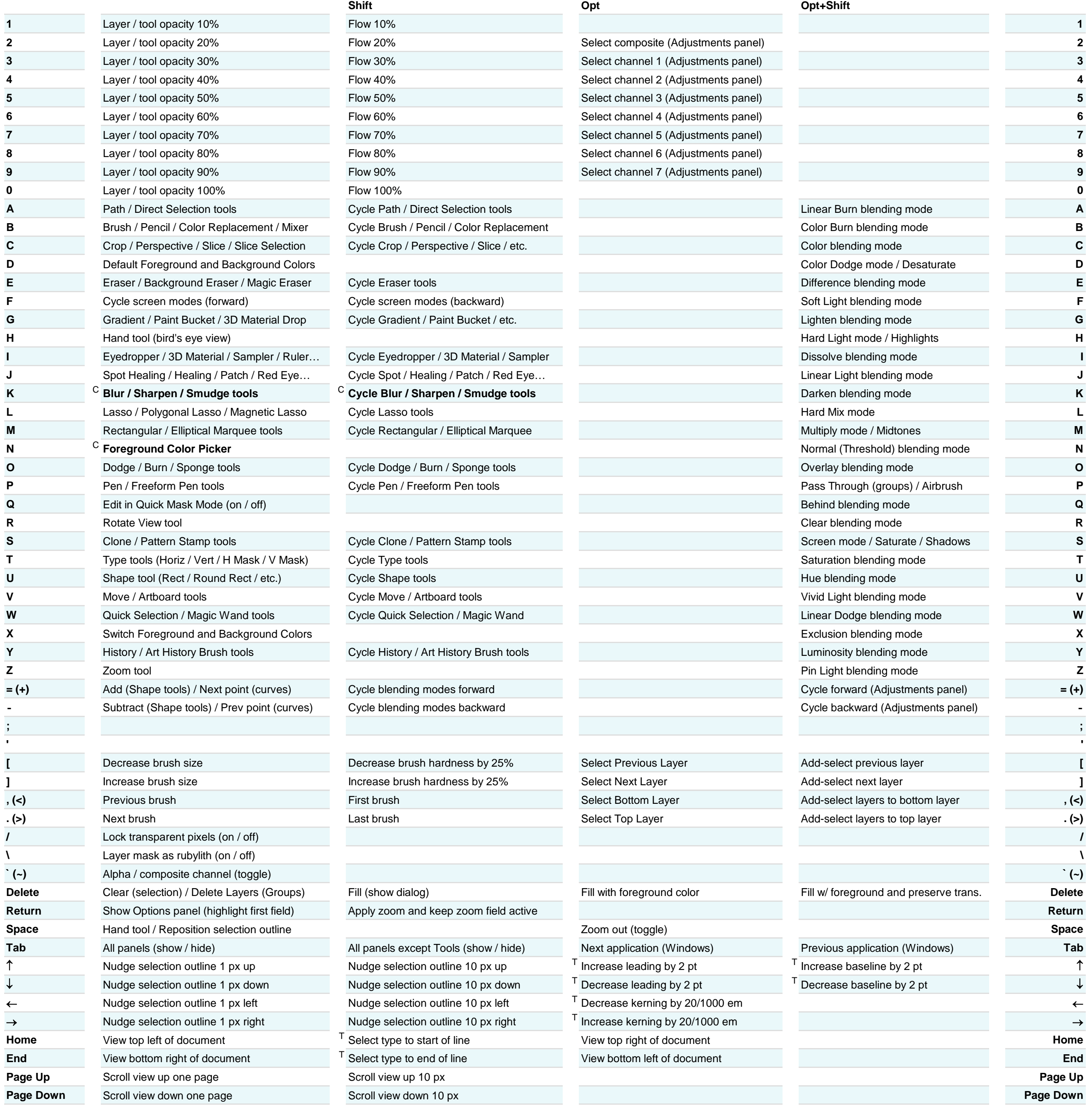

**Author:** Trevor Morris ( trevor@morris-photographics.com ) T Only available in type mode **Website:** Morris Photographics ( www.Morris-Photographics.com ) C **Custom keyboard shortcut Modified:** 12-Aug-2016

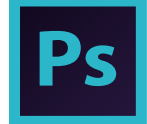

# Ps Photoshop® CC Keyboard Shortcuts

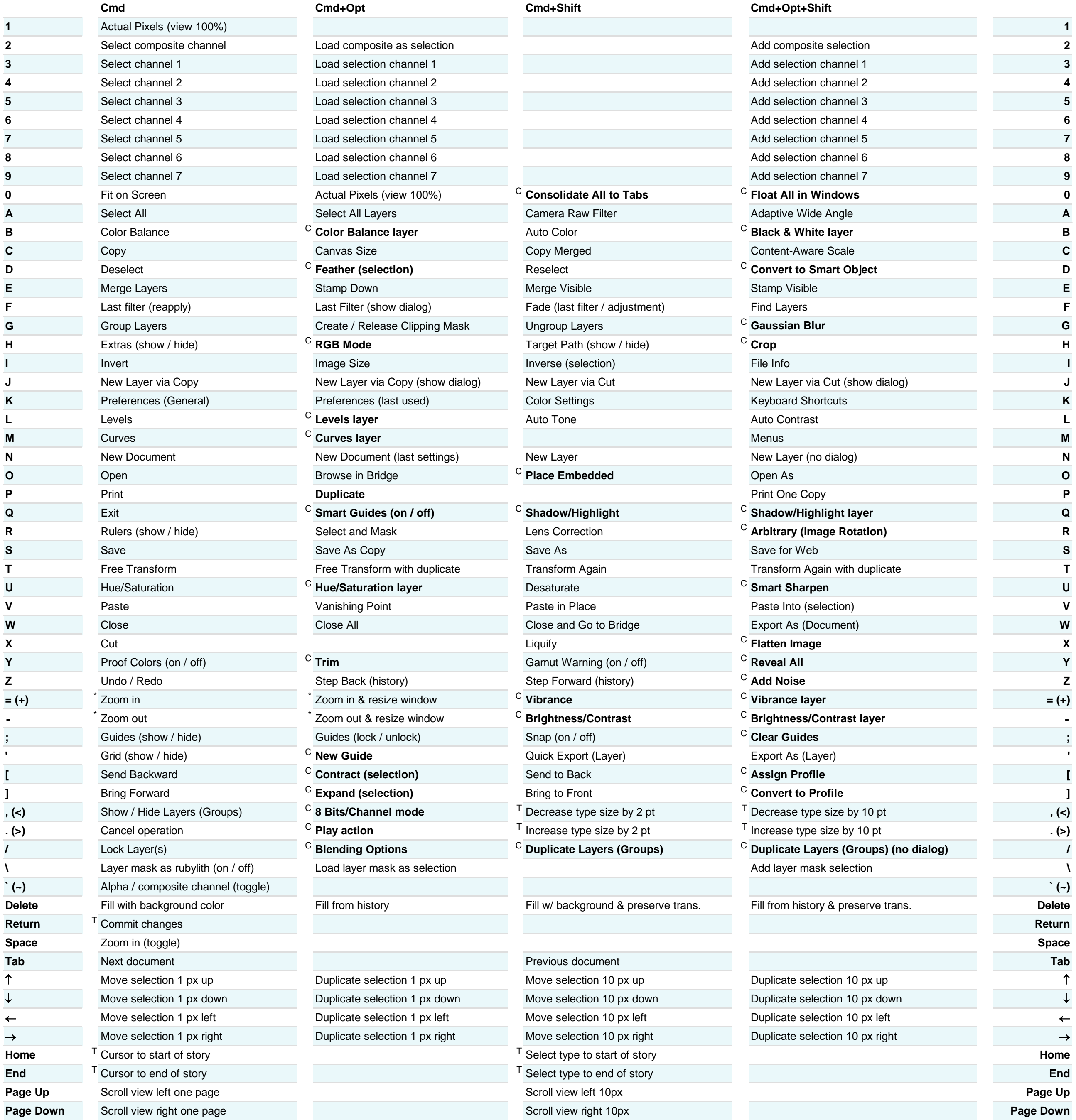

\* These shortcuts may be reversed if "Zoom Resizes Windows" is enabled in General Preferences

T Only available in type mode<br>
C **Custom keyboard shortcut Author:** Trevor Morris ( trevor@morris-photographics.com )<br>
C **Custom keyboard shortcut C Custom keyboard shortcut** ( www.Morris-Photographics.com ) **Website:** Morris Photographics ( www.Morris-Photographics.com )<br>**Modified:** 12-Aug-2016